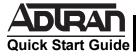

# NETVANTA SHDSL NETWORK INTERFACE MODULE

P/N 1200867L1

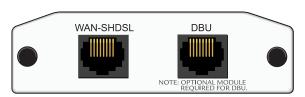

### **SPECIFICATIONS**

SHDSL Interface Line rate: 200 to 2312 kbps in 64k

increments

ITU-T standards: G.991.2 SHDSL

Operating modes: line termination (CO)

and network termination (CPE)

Connector: RJ-45

Clock Source CO operating mode: internal

CPE operating mode: network

**Diagnostics** Test pattern generation and detection: 2<sup>15</sup>

Network loopbacks (local and remote)

Alarm generation and detection

Programmable alarm threshold settings for loop attenuation and signal-to-noise

ratio margin

Line Code TC-PAM

## INSTALLATION INSTRUCTIONS

- Remove power from the base unit.
- Slide the Network Interface Module (NIM) into the option slot until the NIM is firmly seated against the front of the chassis.
- 3. Secure the pins at both edges of the NIM.
- 4. Connect the cables to the associated device(s).
- 5. Complete installation of the base unit.
- 6. Restore power to the base unit.

## WAN-SHDSL NETWORK (RJ-45) PINOUT

| Pin | Name | Description |
|-----|------|-------------|
| 1-3 | _    | Unused      |
| 4   | Т    | SHDSL Tip   |
| 5   | R    | SHDSL Ring  |
| 6-8 | _    | Unused      |
|     |      |             |

# **DBU (RJ-48C) PINOUT**

| Pin     | Name | Description    |
|---------|------|----------------|
| <br>1-2 | _    | Unused         |
| 3       | R1   | Network-Ring 1 |
| 4       | R    | Network-Ring   |
| 5       | T    | Network-Tip    |
| 6       | T1   | Network-Tip 1  |
| 7-8     | _    | Unused         |

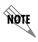

An optional Dial Backup Interface Module (DIM) is required for dial backup applications.

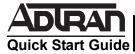

## **NETVANTA SHDSL NETWORK INTERFACE MODULE**

P/N 1200867L1

## SHDSL NIM COMMANDS

### alarm-threshold {loop-attenuation | snr-margin}

Sets thresholds for specific alarm conditions.

loop-attenuation Enter a value from 1-127 dB. If signal energy loss on

the loop exceeds the configured value, NetVanta

issues an alarm.

snr-margin Signal-to-noise ratio margin. Enter a value from

1-15 dB. If the difference in amplitude between the baseband signal and the noise exceeds the configured value, NetVanta issues an alarm.

alias <text>

Comment line to provide the text name assigned by the SNMP network management

system.

#### boot alternate-image

Executes new code after a firmware upgrade.

#### description <text>

Comment line to provide an identifier for this interface (for example, circuit ID, contact information, etc.).

#### equipment-type {co |cpe}

Determines the operating mode for the SHDSL interface. The default for this command is **cpe**.

command is cpe.

со

Use this option only in a campus environment when operating two SHDSL NIMs back-to-back. In this setup, configure the Master NIM to **co** and the Slave

NIM to cpe.

cpe Use this option when interfacing directly with your

service provider or when acting as the Slave NIM in

a campus environment.

#### inband-detection

Enables inband loopback pattern detection on the SHDSL interface.

### inband-protocol (pn127 | v54)

Designates the inband loopback pattern to send/detect on the SHDSL interface.

pn127 Selects PN127 as the inband loopback pattern to

send/detect.

v54 Selects V.54 as the inband loopback pattern to send/

detect.

# SHDSL NIM COMMANDS (CONTINUED)

linerate <selections are 200 to 2312 kbps in 64k increments>

Defines the line rate for the SHDSL interface (the value includes 8 kbps of framing overhead). This command is functional only in **co** operating mode (see the description for the **equipment-type** command). The default for this command is 2056 kbps. The first two selections listed (72 and 136 kbps) are not supported by this unit.

### loopback {network |remote}

Initiates a loopback on the SHDSL interface.

**network** Initiates a loopback test, looping the data toward the

network.

remote Sends a network loopback request to the remote

unit to initiate a loopback. This command is functional only in **co** operating mode (see the description for the **equipment-type** command).

#### outage-retrain

Causes the SHDSL interface to force the SHDSL retrain sequence (which takes the line down temporarily) if the interface detects more than ten consecutive errored seconds. A retrain is forced in hopes that the newly retrained line will perform better.

#### snmp {trap | trap link-status}

Controls SNMP trap functionality for the SHDSL interface.

**trap** Enables traps for the SHDSL interface.

trap link-status Controls the SNMP variable.

ifLinkUpDownTrapEnable (RFC 2863), which enables/disables the interface to send SNMP traps

when there is an interface status change.

### test-pattern {2^15 | clear, | insert | show}

Activates built-in pattern generation, which can be used to verify a data path when used in conjunction with an active loopback.

2^15 Initiates test pattern generation from the unit.

**clear** Clears the test pattern results.

insert Inserts a single error into the currently active test

pattern.

**show** Displays the test pattern results.